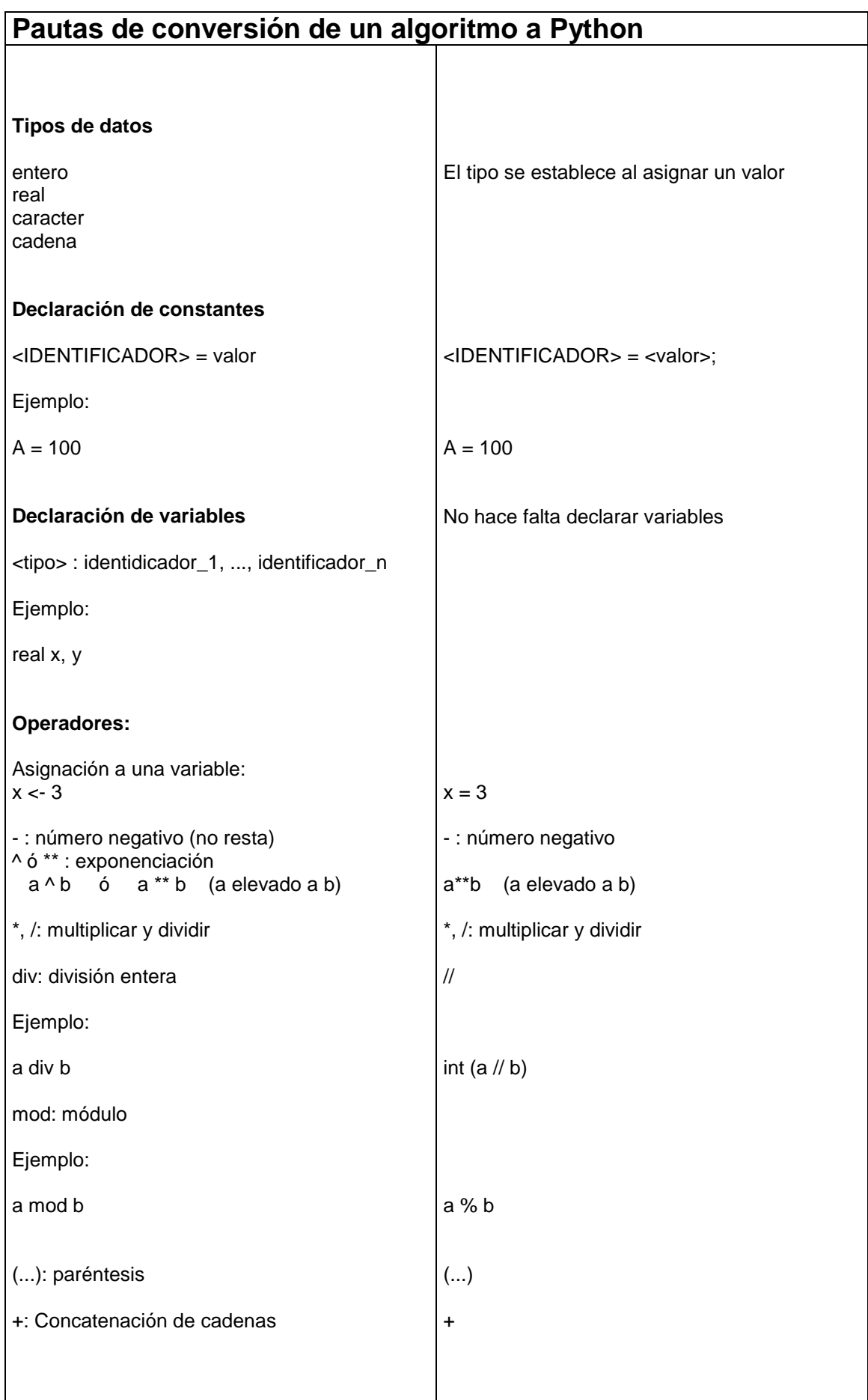

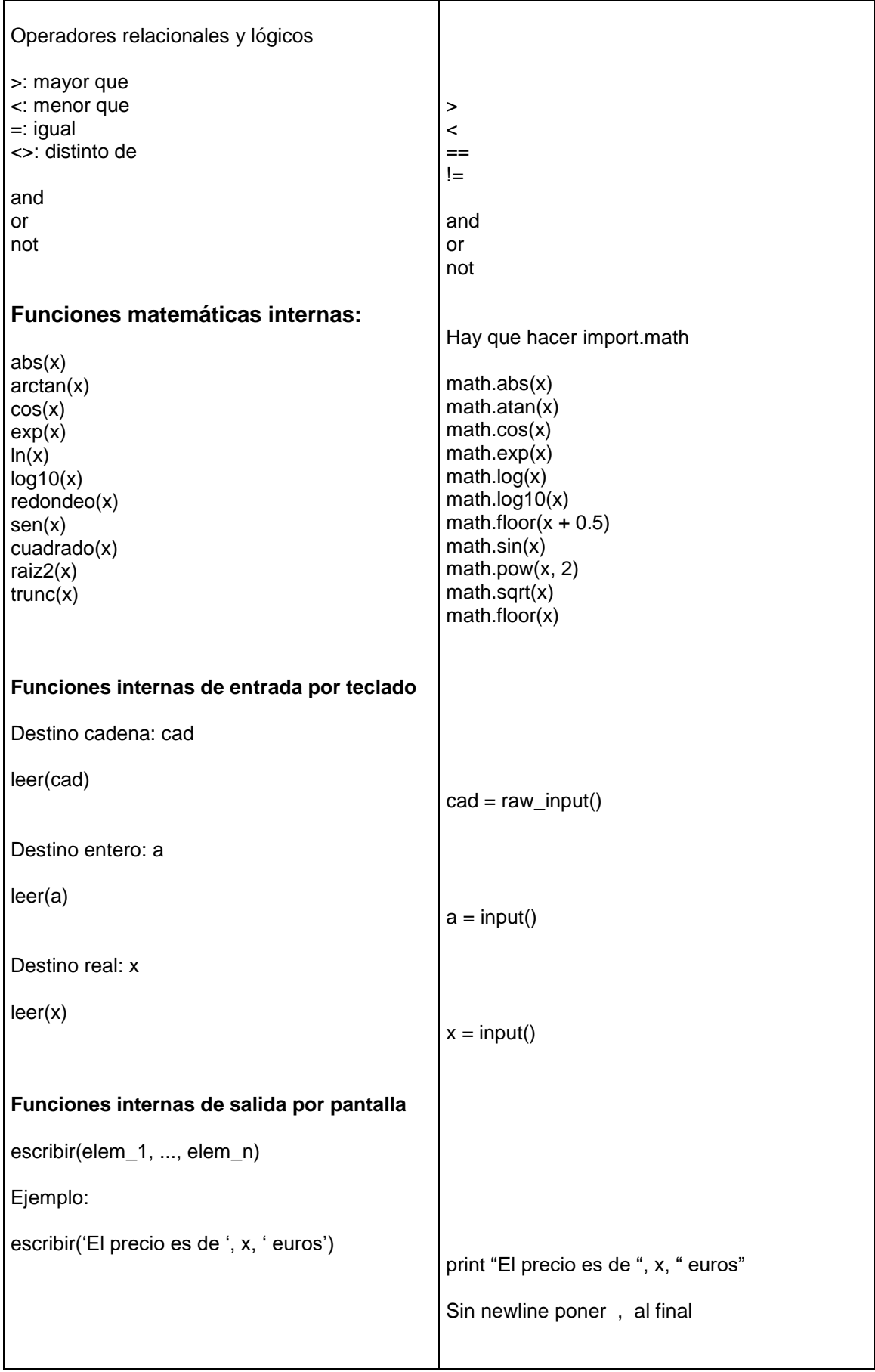

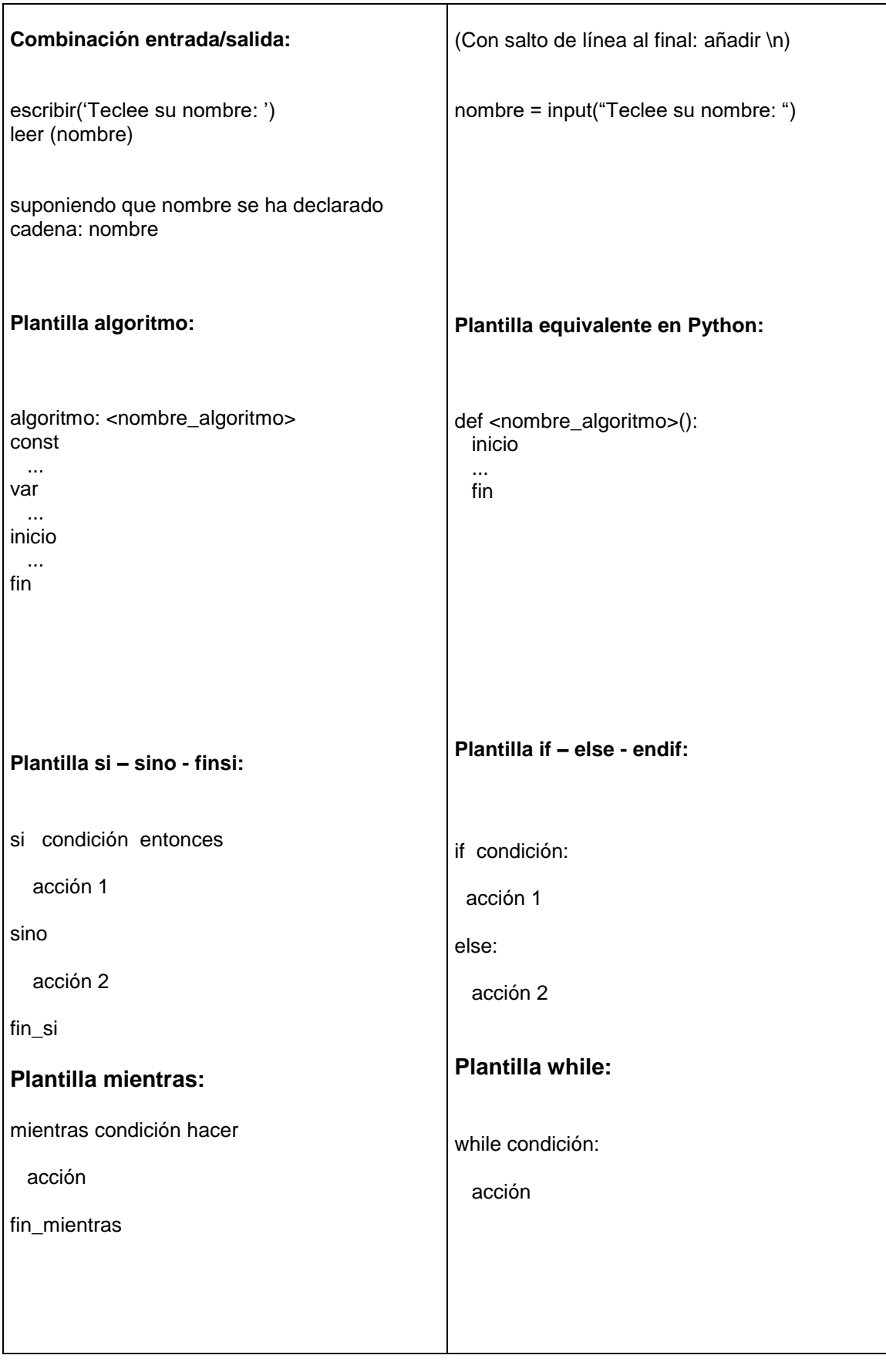

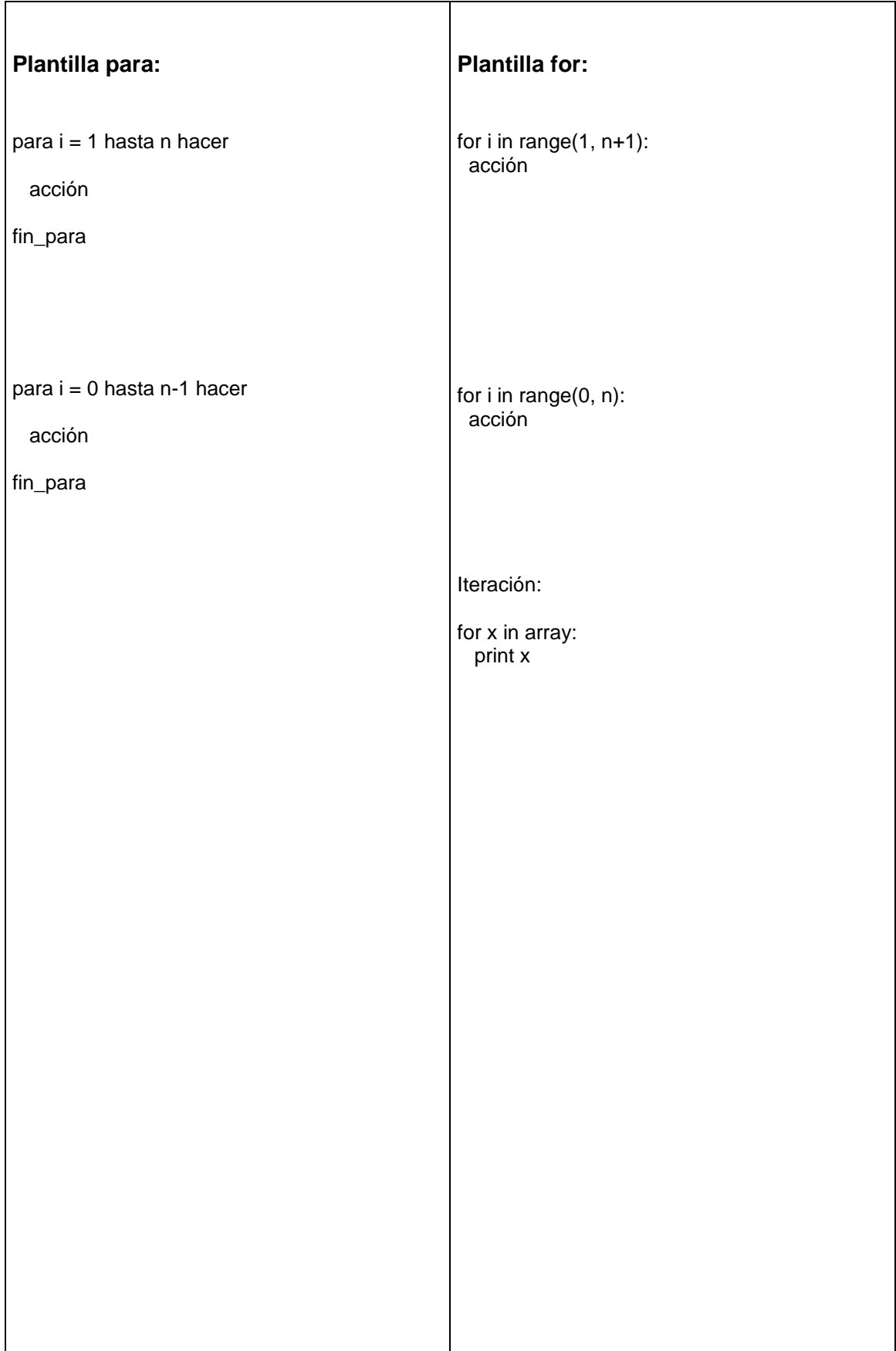

## **Obtención de recursos en Internet:**

Editor Notepad++: <http://notepad-plus-plus.org/download> Entorno Python:<http://www.python.org/getit>